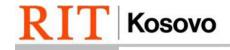

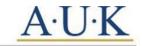

RIT Kosovo (A.U.K) Gërmia Campus, Dr. Shpëtim Robaj st. nn 10000 Prishtina, Republic of Kosovo

## **Subplan Declaration Form**

## **Overview:**

Please read all directions carefully and complete the entire form. Incomplete forms will be rejected and as a result may not be processed on time. Sophomore students use this form to declare their upper-level (junior/senior) subplans. Immersions and possible minor must be declared through SIS. Changes to the students' initial declaration made after the sophomore year may cause a student to take additional course and or delay their estimated graduation date.

| Full Name:                                                                                                    |                                                                                                    | UID:                                                                                                    |
|----------------------------------------------------------------------------------------------------|----------------------------------------------------------------------------------------------------|----------------------------------------------------------------------------------------------------|
| Class of:                                                                                                    | Initial declaration                                                                                                    | ☐ Change of declaration                                                                                            |
| ield of Study: Select <u>two</u>                                                                                                    | subplans                                                                                                    |                                                                                                    |
| First Subplan                                                                                                    |                                                                                                    | Second Subplan                                                                                                    |
| ☐ Economics & Statistic                                                                                                    | S                                                                                                    | ☐ Economics & Statistics                                                                                           |
| ☐ Management & Entrepreneurship                                                                                                    |                                                                                                    | ☐ Management & Entrepreneurship                                                                                    |
| Graphic Design and Multimedia                                                                                                    |                                                                                                    | ☐ Graphic Design and Multimedia                                                                                    |
| ☐ Web and Mobile Computing                                                                                                    |                                                                                                    | ☐ Web and Mobile Computing                                                                                         |
| Public Policy and Governance                                                                                                    |                                                                                                    | ☐ Public Policy and Governance                                                                                     |
| Peace and Conflict Studies                                                                                                    |                                                                                                    | Peace and Conflict Studies                                                                                         |
| ☐ Energy Policy Studies                                                                                                    |                                                                                                    | ☐ Energy Policy Studies                                                                                            |
| Security Studies                                                                                                    |                                                                                                    | Energy I oney Studies                                                                                              |
| _ ,                                                                                                    | CIC x A - d - vi - D - v - d - x                                                                                                    | Security Studies                                                                                                   |
| To declare <b>Immersion</b> go to Immersions you can declare  Economics - Closed for stude  International Relations - Company Public Policy - Closed for states                                                         |                                                                                                    | Security Studies  Declare Immersion > Submit.   flict field of study gy Policy field of study                      |
| Economics - Closed for students of the International Relations - Closed for students of the International Relations - Computer of the Public Policy - Closed for supplied Political Sciences - Closed English           | e are:<br>dents in Economics field of study<br>Flosed for students in Peace & Con<br>students in Public Policy and Ener                                                        | Security Studies  Declare Immersion > Submit.  Ifflict field of study gy Policy field of study dies field of study |
| To declare Immersion go to Immersions you can declare  Economics - Closed for stude International Relations - Computer Public Policy - Closed for stude Political Sciences - Closed English To convert Immersion into a | e are:  dents in Economics field of study Closed for students in Peace & Constudents in Public Policy and Ener I for students Peace & Conflict Stu  Minor fill out the Minor A | Security Studies  Declare Immersion > Submit.  Ifflict field of study gy Policy field of study dies field of study |

<sup>\*</sup>The form needs to be submitted to the student's primary advisor.